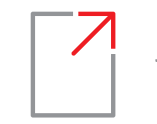

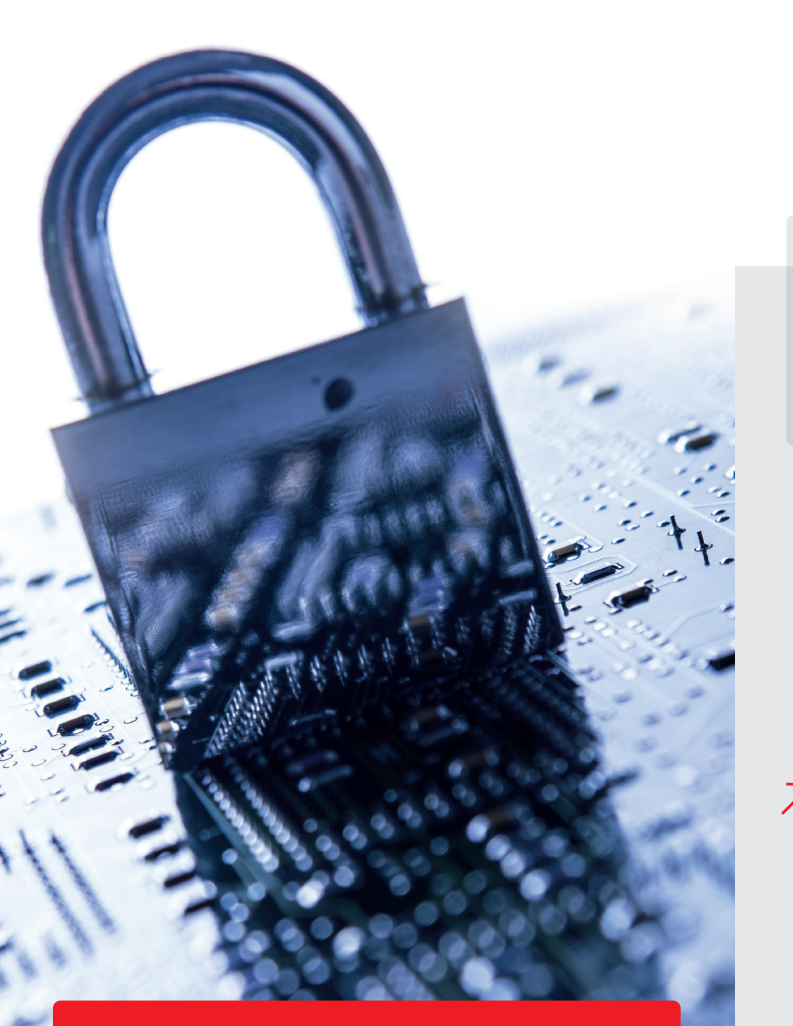

**Achten Sie darauf, dass Ihre Daten auf nicht mehr genutzten Datenträgern vor einem Missbrauch durch Unbefugte geschützt sind. Überschreiben oder zerstören Sie alte Datenträger oder verschlüsseln Sie alle Daten schon bei ihrer Speicherung.**

### Wir helfen gerne so können Sie uns erreichen

### **Z** Kontakt

**Die Landesbeauftragte für den Datenschutz und für das Recht auf Akteneinsicht** Stahnsdorfer Damm 77 14532 Kleinmachnow

Telefon 033203 356-0 Fax 033203 356-49 E-Mail Poststelle@LDA.Brandenburg.de

#### **WWW.LDA.BRANDENBURG.DE**

Stand: 3. aktualisierte Auflage, September 2022

Bilder: © Tzido Sun / www.shutterstock.com © Ossile / www.shutterstock.com

# **Verräterische Spuren auf Datenträgern**

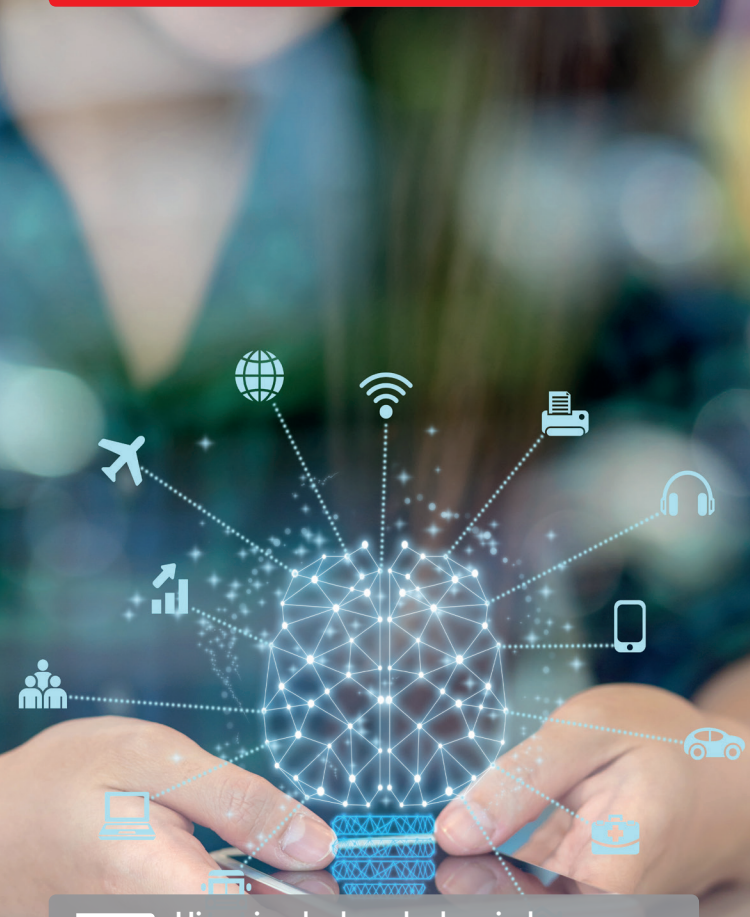

**Hinweise der brandenburgischen Aufsichtsbehörde für Datenschutz**

### **Verräterische Spuren auf Datenträgern**

### Hinweise zum sicheren Löschen von Festplatten

Sie wollen Ihren alten Computer verschenken, verkaufen oder entsorgen? Sie haben Ihre persönlichen Daten sowie die Software von der Festplatte gelöscht und auch den elektronischen Papierkorb geleert? Sie haben sogar die gesamte Festplatte formatiert und sind nun völlig sicher, dass alle Daten weg sind? Dies ist ein leider weit verbreiteter Irrtum.

#### Sind Ihre Daten wirklich gelöscht?

Die erfolgreiche Rekonstruktion von Daten auf vermeintlich gelöschten Festplatten ist regelmäßig Thema in den Medien. So fanden vor einigen Jahren Forscher in den USA unter 158 gebraucht gekauften Festplatten nur 12 ohne wiederherstellbare Daten. Auf den anderen Festplatten konnten u. a. medizinische Daten, Kreditkarten- und Kontoinformationen rekonstruiert werden. Für eine ähnliche deutsche Studie wurden ca. 200 gebrauchte Festplatten ersteigert – über 70% enthielten wichtige Daten, z. B. einer Bundesbehörde oder einer Großbank.

#### Warum reicht das herkömmliche Löschen oder Formatieren von Festplatten nicht aus?

Alle gängigen Betriebssysteme (wie Windows, Linux) löschen Dateien in der Regel so, dass nur die jeweiligen Bereiche auf der Festplatte als "frei" markiert werden. Die eigentlichen Daten bleiben so lange unangetastet, bis sie mehr oder weniger zufällig und oft unvollständig durch neue Daten überschrieben werden. Auch beim Formatieren von Festplatten werden die Datenbereiche meist nicht modifiziert.

Das normale Löschen reicht auch deshalb nicht aus, weil Betriebssysteme und Anwendungsprogramme oft temporäre Dateien, Arbeits- und Sicherungskopien verwenden oder Bereiche des Hauptspeichers auf die Festplatte auslagern. In diesen besonderen Dateien finden sich auch Duplikate nutzerspezifischer Daten. Mit spezieller Software zur Datenrettung oder durch Analysen in Speziallaboren gelingt es häufig, Dateien oder Dateireste wiederherzustellen.

#### Wie können Festplatten sicher gelöscht werden?

Zwei Varianten bieten sich an: Zum einen kann eine Festplatte durch physikalische Maßnahmen komplett unbrauchbar gemacht werden. Eine mechanische Zerkleinerung, das starke und lange Erhitzen oder ein starkes äußeres Magnetfeld (bei Magnetfestplatten) verhindern das anschließende Auslesen von Daten.

Zum anderen können Festplatten durch komplettes Überschreiben mit anderen Daten sicher gelöscht werden. Es gibt eine Reihe von Empfehlungen, wie oft und mit welchen Daten Festplatten überschrieben werden sollen. Praktische Untersuchungen haben gezeigt, dass im Regelfall das einmalige, vollständige Überschreiben mit Zufallszahlen ausreicht, um ein Wiederherstellen von Daten zu verhindern. Hierfür gibt es frei verfügbare Software.

Bei Festplatten mit Flash-Speicher (SSD) existieren spezielle Mechanismen, die Schreibvorgänge gleichmäßig auf die Speicherzellen verteilen und das Überschreiben erschweren. Viele Hersteller bieten jedoch spezielle Software zum Löschen an.

## Unsere Empfehlung:

**So verhindern Sie, dass Unbefugte Ihre persönlichen Daten auf alten oder ausgemusterten Festplatten auslesen und missbrauchen können:**

- Wenn Sie Ihren Computer verschenken, verkaufen oder entsorgen wollen, dann löschen Sie zuvor alle Festplatten, die persönliche Daten enthalten können.
- Überschreiben Sie (herkömmliche) magnetische Festplatten mindestens einmal komplett mit Zufallszahlen.
- Geeignete Software zum Überschreiben von Festplatten gibt es kostenfrei im Internet.
- Für moderne Festplatten mit Flash-Speicher (SSD) bieten viele Hersteller kostenfreie Software zum Löschen und Zurücksetzen des Datenträgers an.
- Nutzen Sie physikalische Maßnahmen (wie die mechanische Zerstörung) bei defekten Datenträgern, die sich nicht mehr mit Software überschreiben oder zurücksetzen lassen.

**Wenn Sie Ihre persönlichen Daten von Anfang an nur verschlüsselt speichern, sind Sie grundsätzlich auch beim Diebstahl oder Verlust des Datenträgers vor einem Missbrauch Ihrer Daten geschützt.**